# **Преобразователь частоты PD101 PROMPOWER**

**Руководство по эксплуатации**

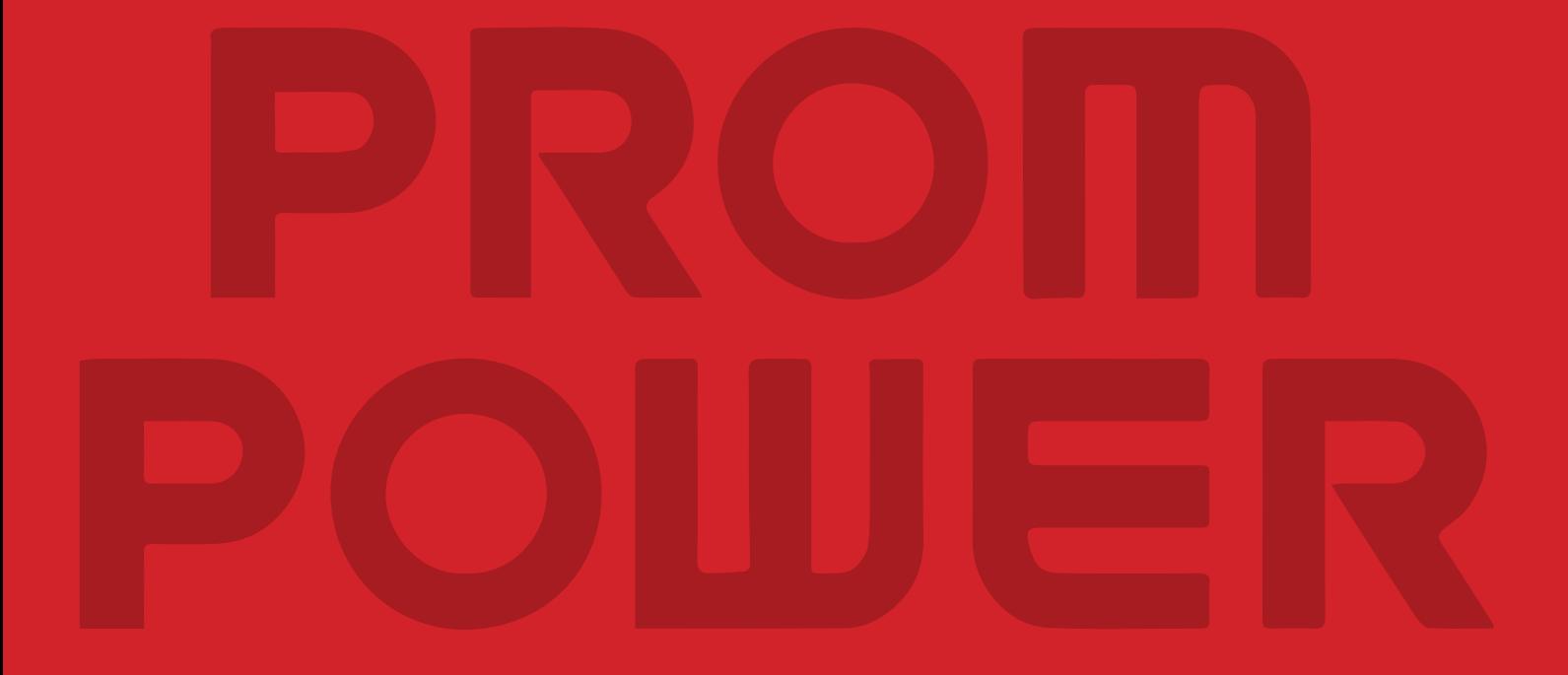

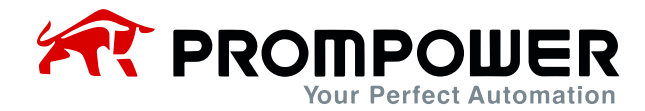

## **1 Информация о продукте**

#### **1.1 Технические характеристики**

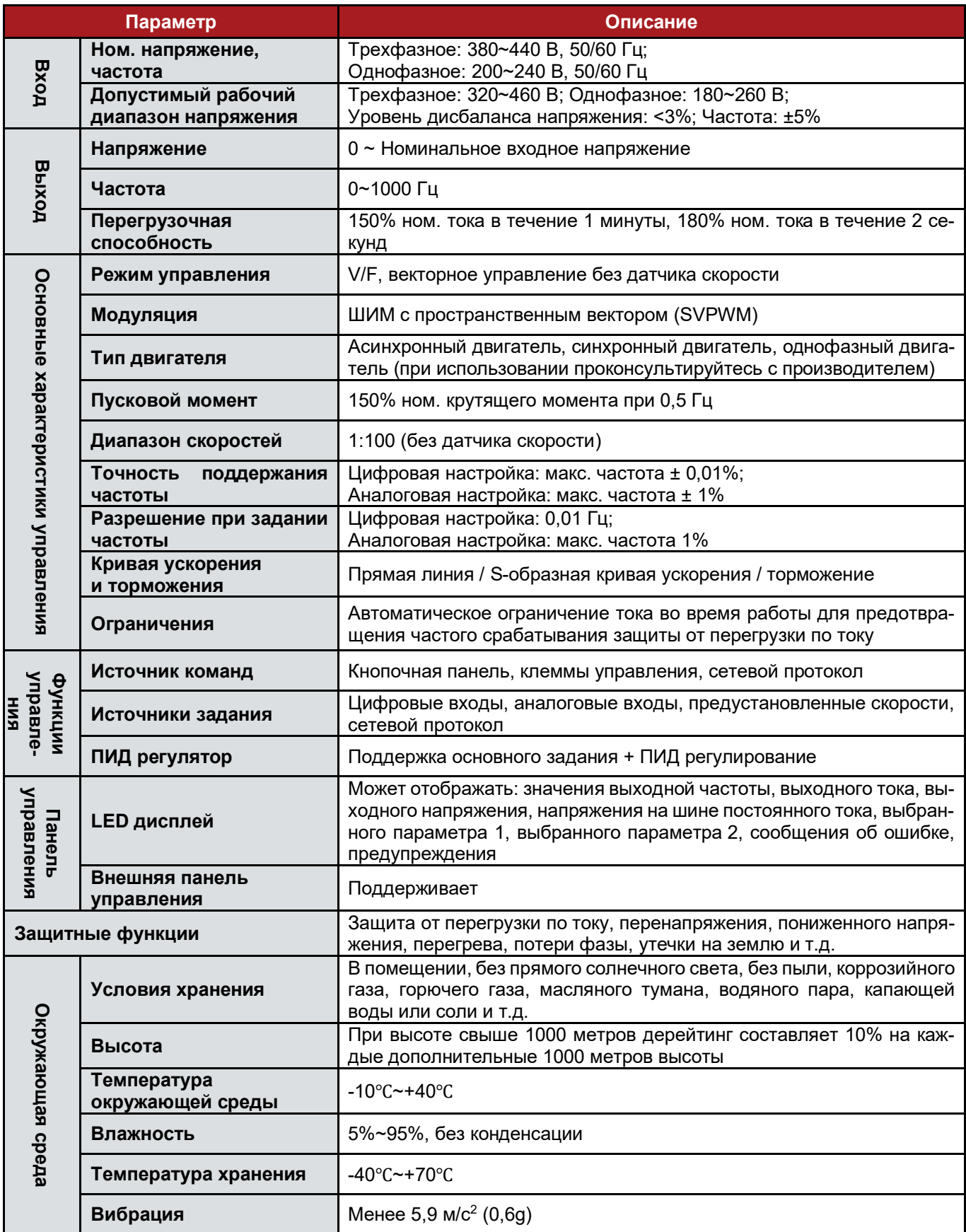

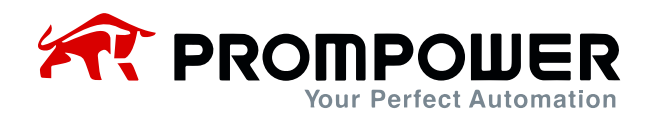

#### **1.2 Расшифровка кода модели**

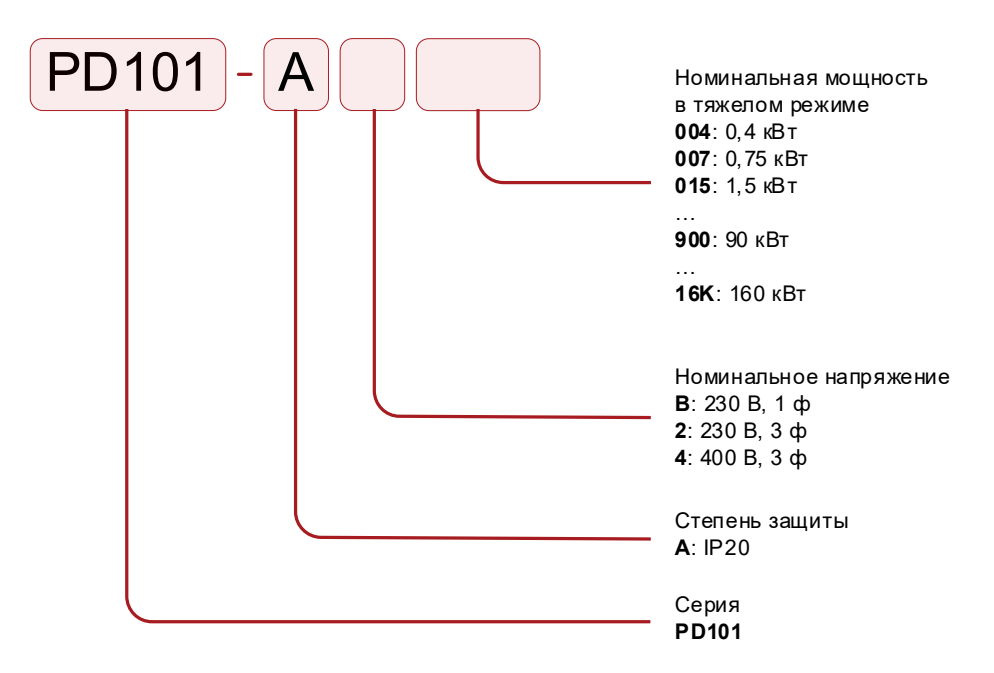

#### **1.3 Спецификация**

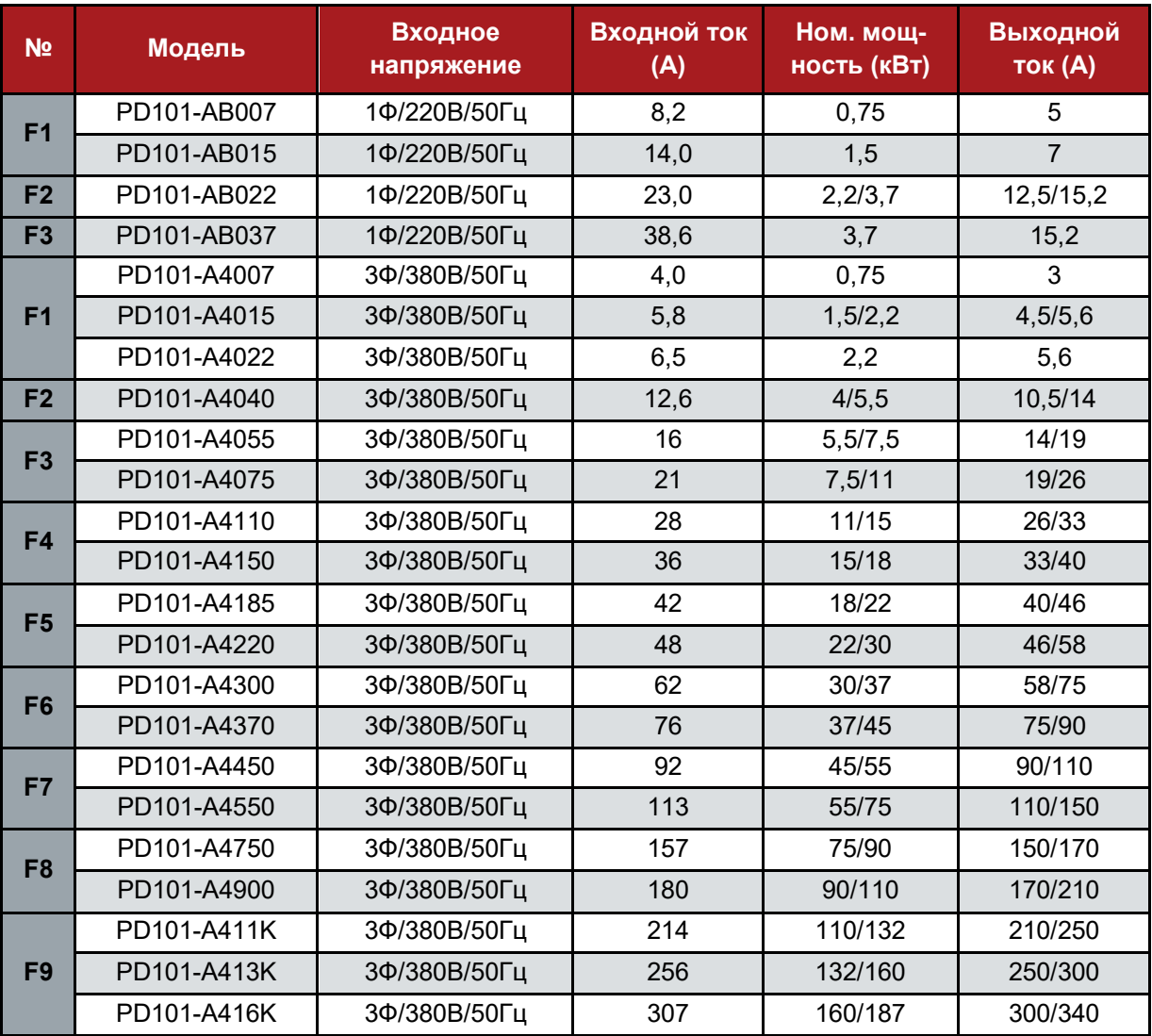

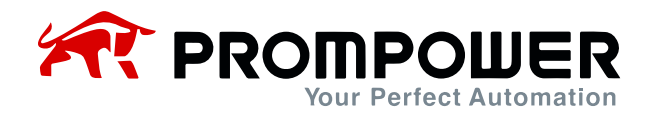

## **2 Главная схема и функциональная плата**

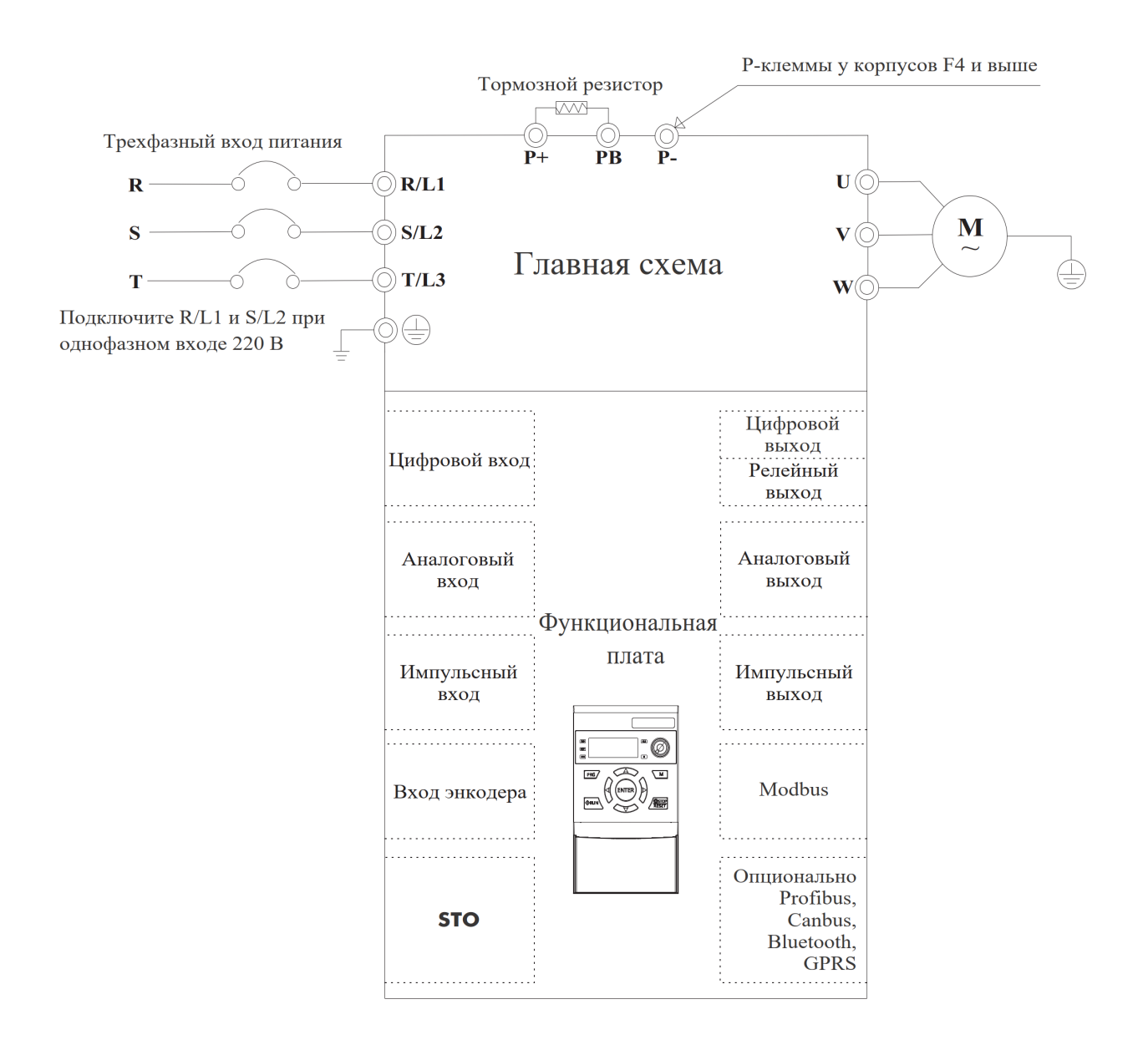

*Примечание:* Разным функциональным платам соответствуют разные наборы клемм входов-выходов. Вместо стандартной функциональной платы, можно установить другую подходящую функциональную плату. При замене функциональной платы необходимо переустановить параметры. **Один преобразователь частоты может использовать только одну функциональную плату.**

**Внимание**: запрещается подключать и отключать функциональную плату при включенном питании!

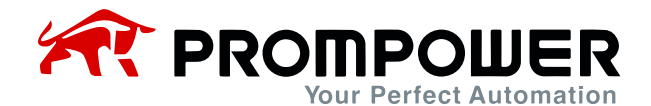

#### **2.1 Описание терминалов главной схемы**

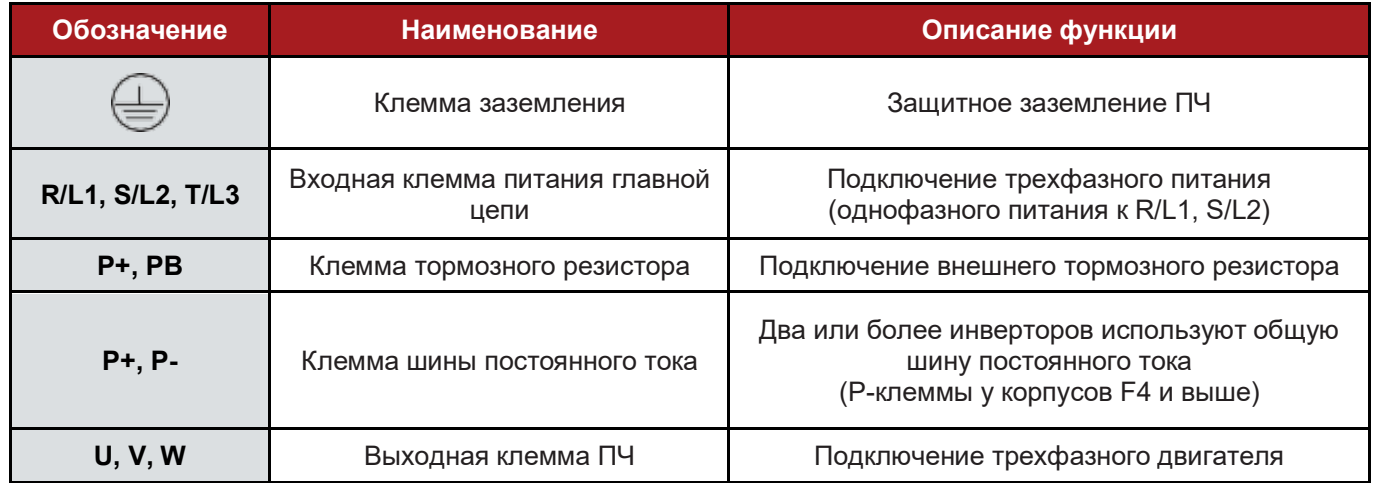

#### **2.2 Таблица конфигурации функциональных плат**

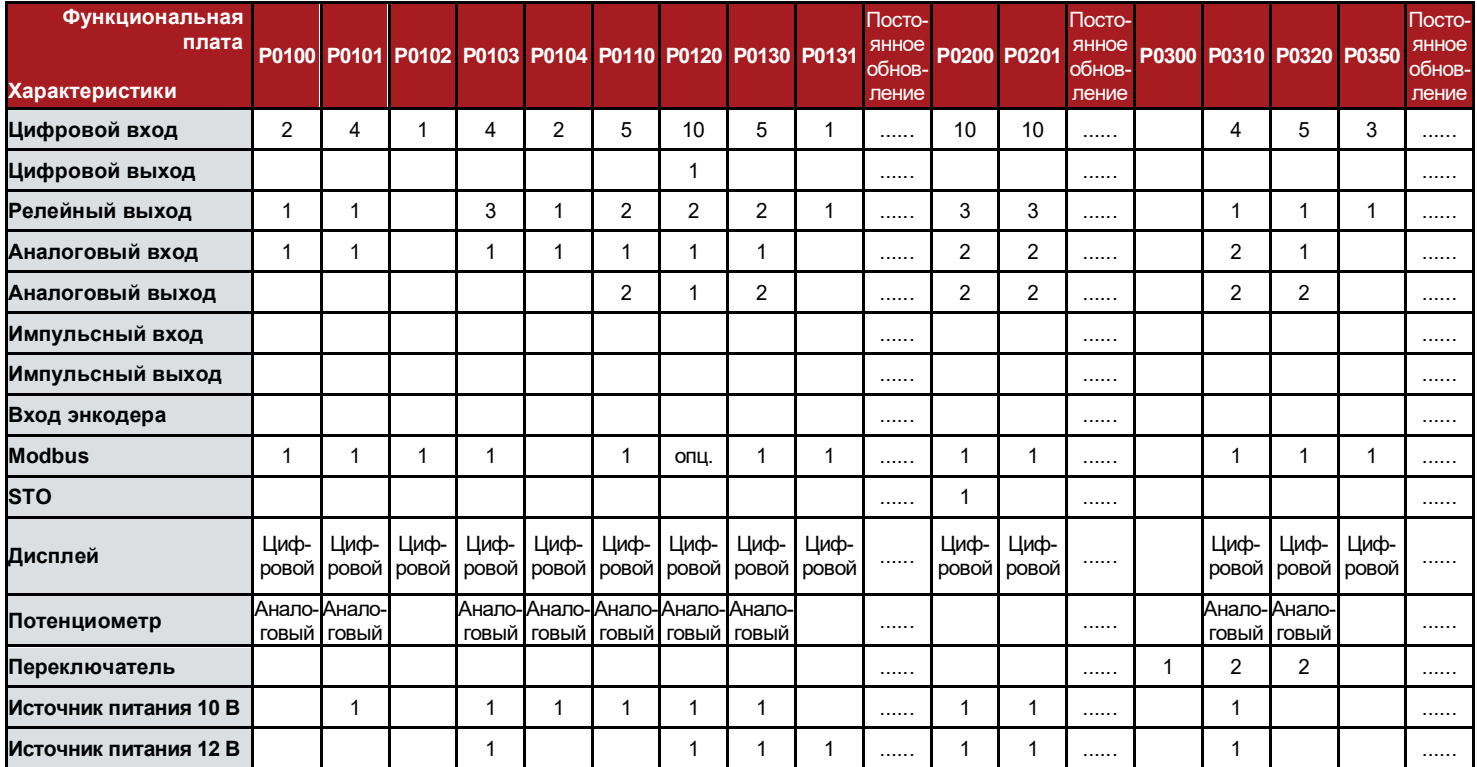

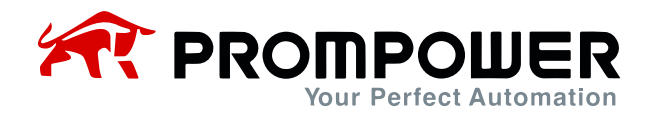

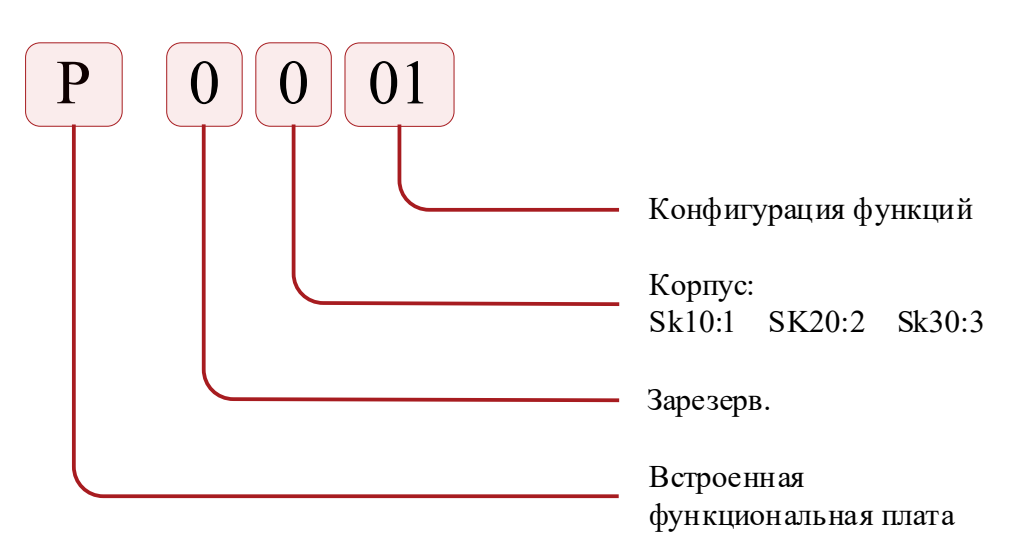

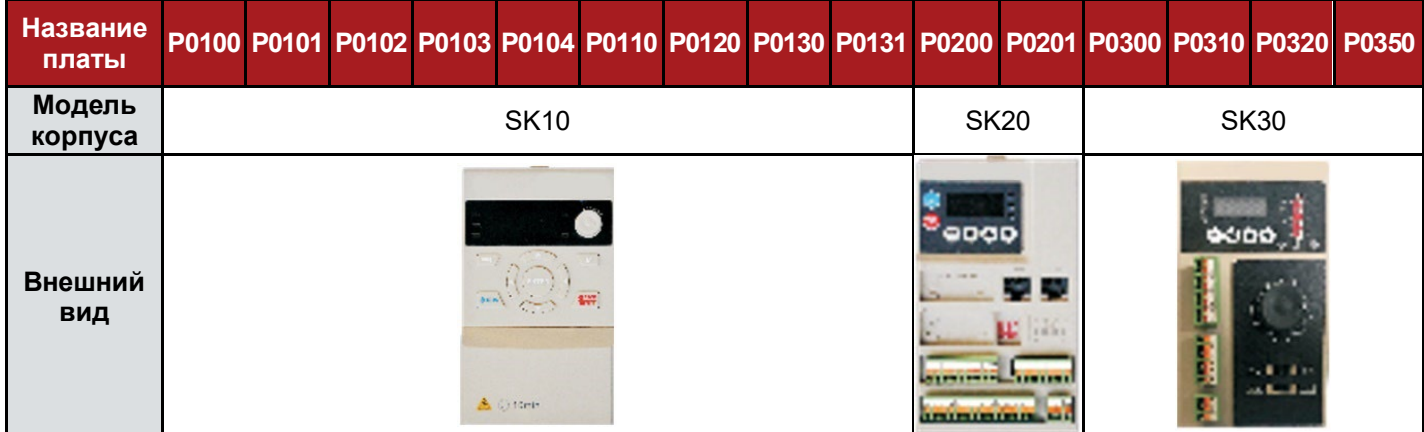

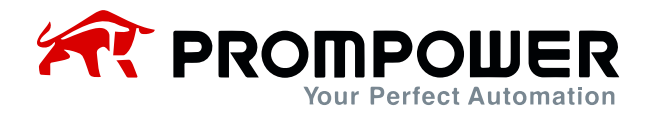

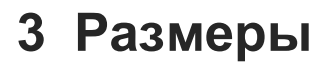

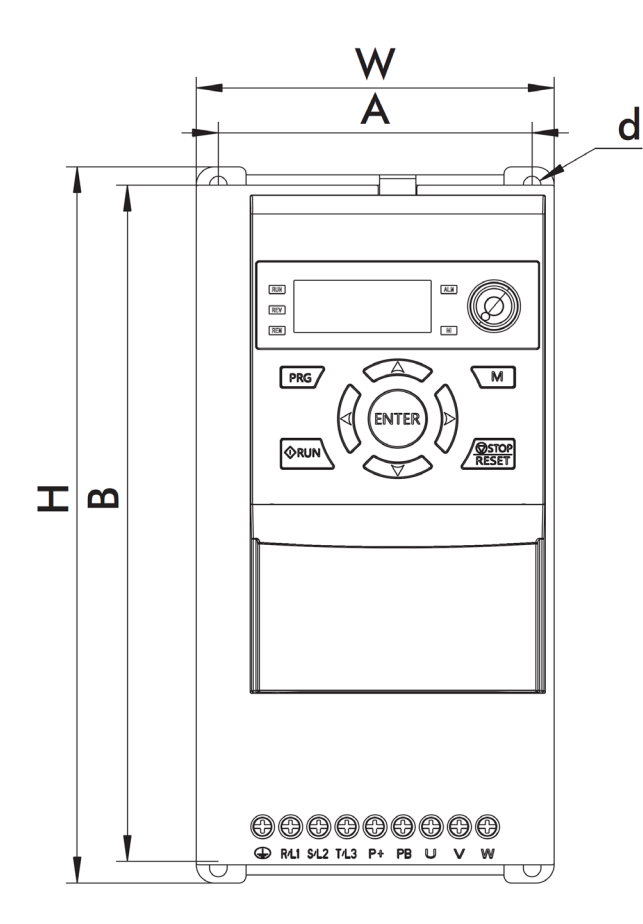

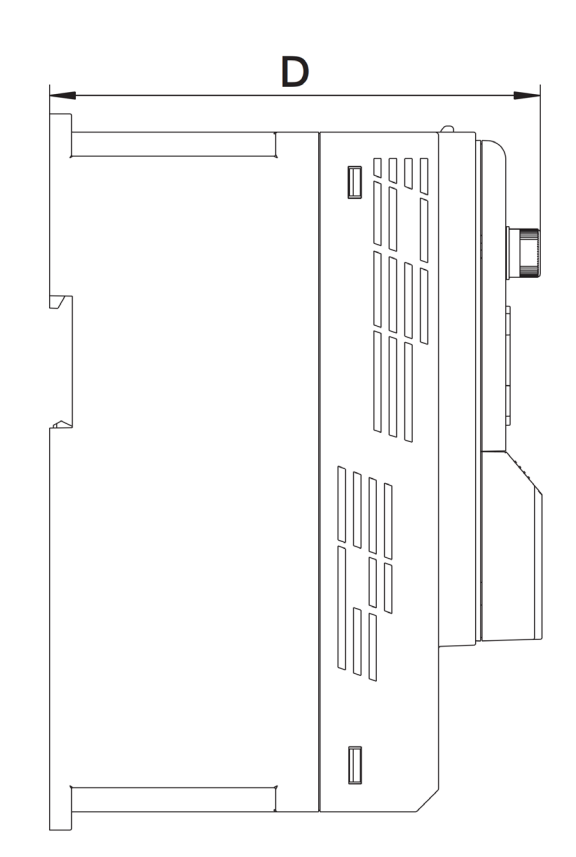

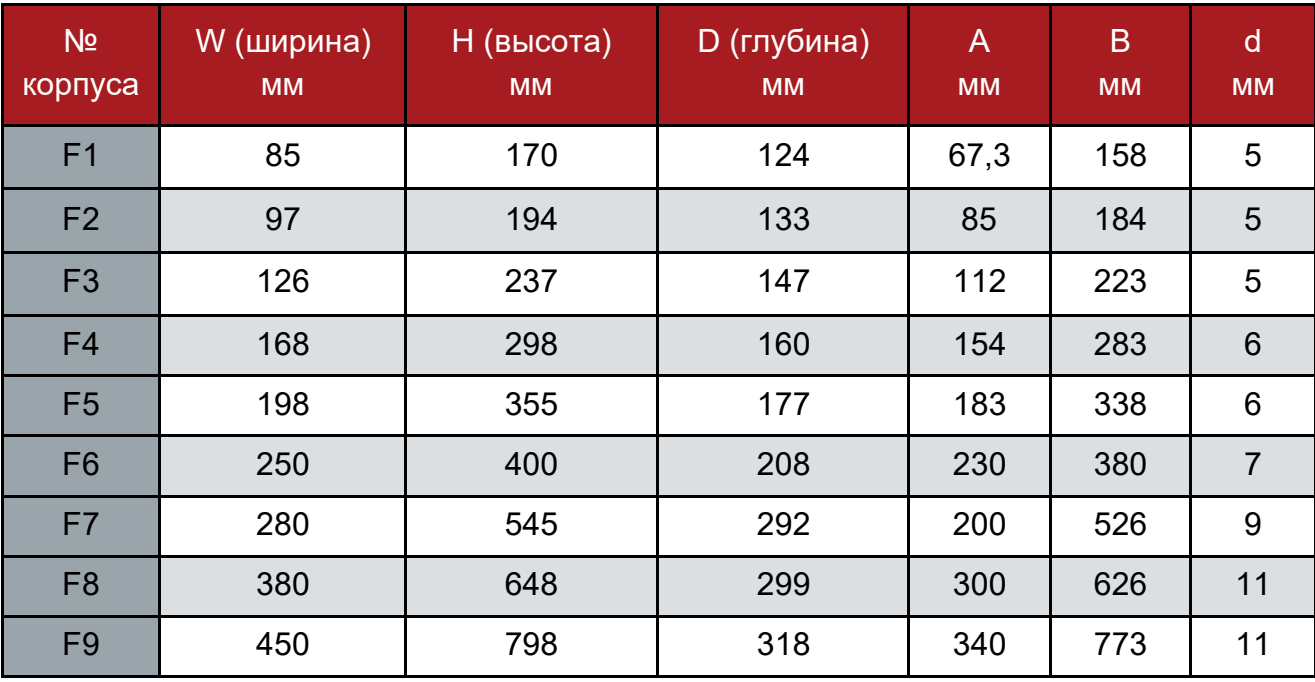

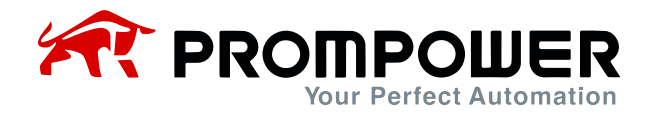

## **4 Кнопочная панель**

### **4.1 Внешний вид кнопочной панели и описание кнопок**

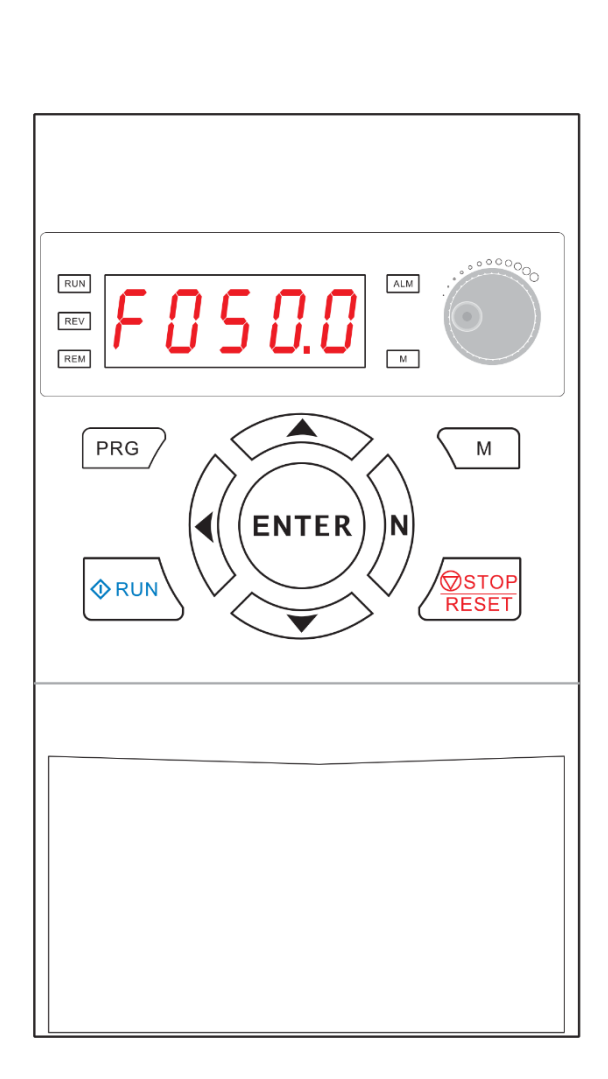

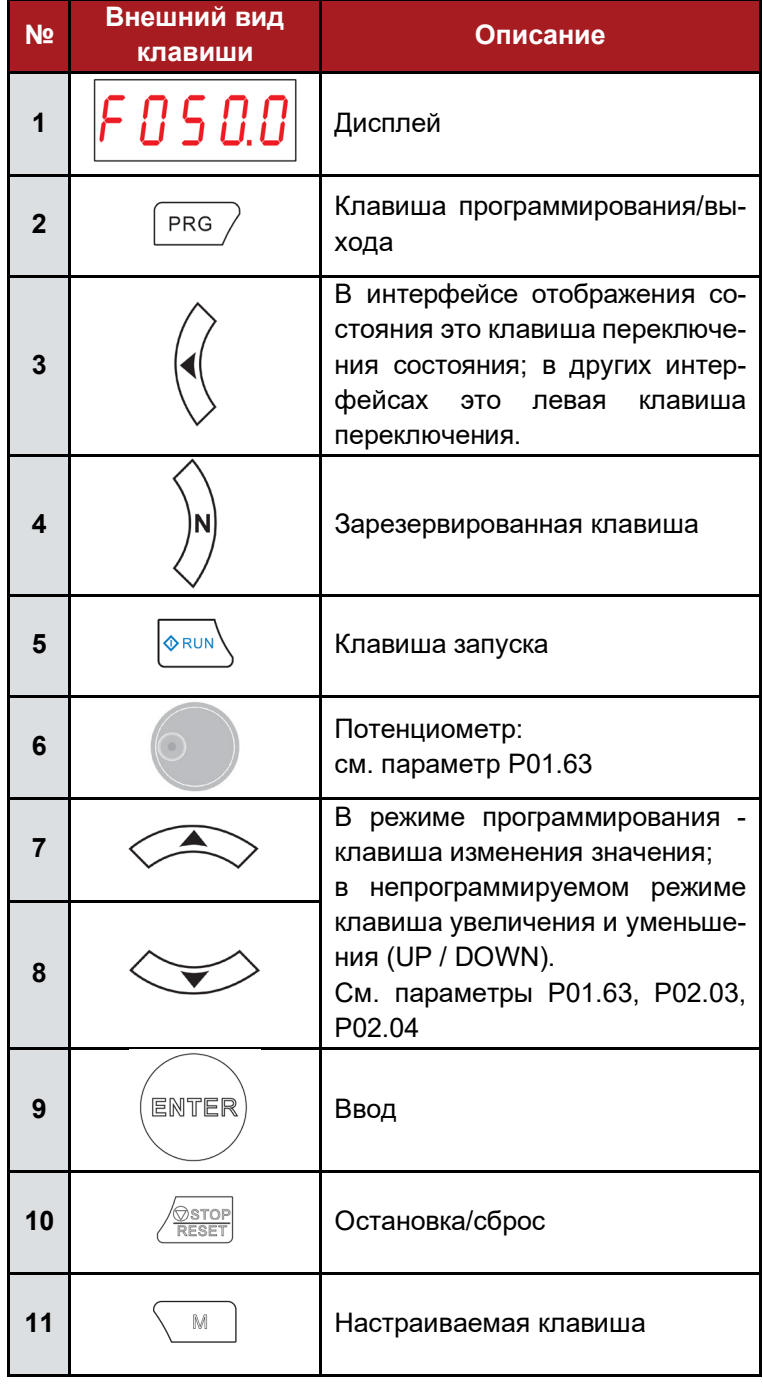

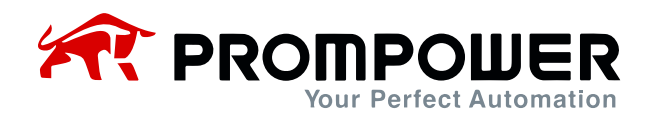

#### **4.2 Описание световых индикаторов**

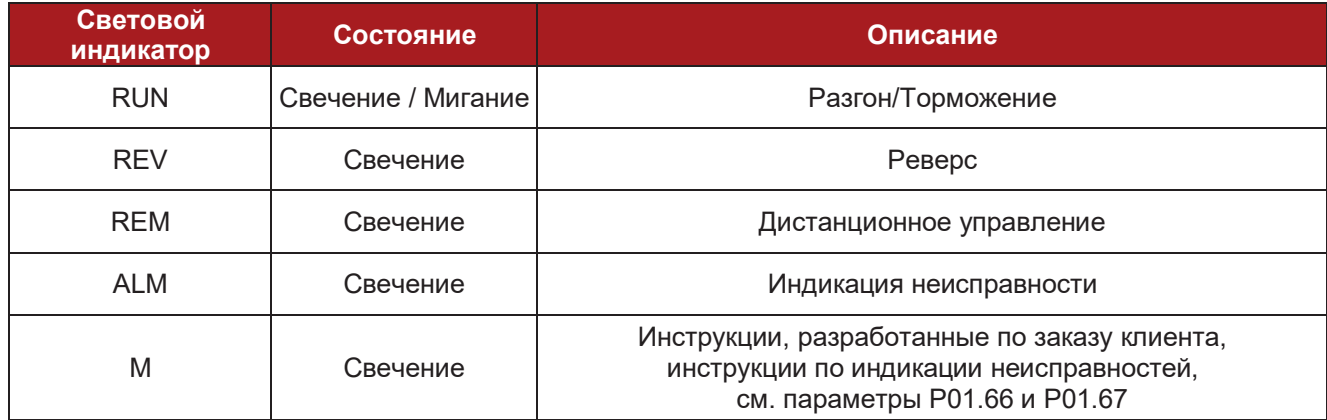

#### **4.3 Описание элементов дисплея**

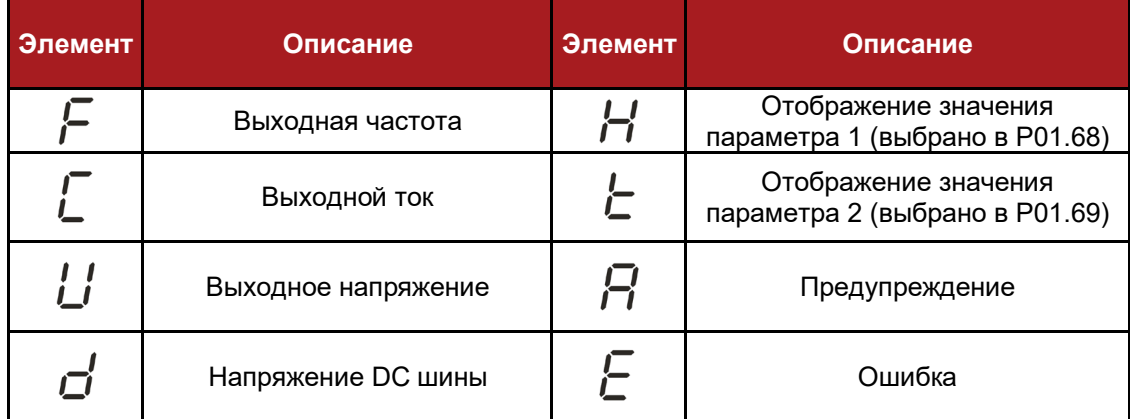

![](_page_9_Picture_0.jpeg)

## **5 Параметры**

![](_page_9_Picture_321.jpeg)

![](_page_10_Picture_0.jpeg)

![](_page_10_Picture_213.jpeg)

![](_page_11_Picture_0.jpeg)

![](_page_11_Picture_257.jpeg)

![](_page_12_Picture_0.jpeg)

![](_page_12_Picture_210.jpeg)

![](_page_13_Picture_0.jpeg)

![](_page_13_Picture_206.jpeg)

![](_page_14_Picture_0.jpeg)

![](_page_14_Picture_271.jpeg)

![](_page_15_Picture_0.jpeg)

![](_page_15_Picture_233.jpeg)

![](_page_16_Picture_0.jpeg)

![](_page_16_Figure_1.jpeg)

Диапазон датчика давления: 1,6 МПа (1 МПа = 10 кг). Параметры ПИД-регулирования:

![](_page_16_Picture_179.jpeg)

![](_page_17_Picture_0.jpeg)

![](_page_17_Picture_202.jpeg)

![](_page_18_Picture_0.jpeg)

![](_page_18_Figure_1.jpeg)

![](_page_19_Picture_0.jpeg)

![](_page_19_Picture_155.jpeg)

![](_page_20_Picture_0.jpeg)

![](_page_20_Picture_186.jpeg)

![](_page_21_Picture_0.jpeg)

## **6 Коды ошибок**

![](_page_21_Picture_262.jpeg)

*Примечание:* отображаемый на дисплее код ошибки находится в соответствии с приведенной выше таблицей.

Например: на дисплее отображается "A0025", что означает ошибку перегрузки двигателя.

![](_page_22_Figure_0.jpeg)